# **como fazer uma aposta online**

- 1. como fazer uma aposta online
- 2. como fazer uma aposta online :bônus restrito sportingbet
- 3. como fazer uma aposta online :roleta rapida

## **como fazer uma aposta online**

### Resumo:

**como fazer uma aposta online : Bem-vindo ao estádio das apostas em mka.arq.br! Inscreva-se agora e ganhe um bônus para apostar nos seus jogos favoritos!**  contente:

. A fase dura do semicírculo do terceiro quarto da lua até desaparecer de vista na Lua ova. Wanging significa que está encolhendo e ficando menor, enquanto crescente se à forma de foice curvada. Lua Crescente Wanin - Hora e Data timeanddate : astronomia e. lua estratégia de waning

É onde você pode fazer várias apostas para cobrir todos os

Games Jogos de Carros

Sobre os Jogos de Carros

Provavelmente toda criança sonha com seu próprio carro. Primeiro de tudo, quer dirigir, vaguear livremente pelas ruas da cidade noturna e competir com seus amigos nas pistas de corrida. Mas além de dirigir, os carros têm que ser reabastecidos, lavados, reparados, o que não é menos interessante do que o próprio processo de direção. Entretanto, o que pode fazer antes de completar 18 anos? Existe uma solução. Nós reunimos os melhores Jogos de Carro Gratuitos para meninos e meninas, que pode jogar online nesta página. E mais, aqui estão apresentados os melhores Jogos de Carros online para os corredores mais jovens.

O que são jogos de carro?

Hoje, há um número inimaginável de jogos dessa categoria. Depois de tudo, jogos de carros são frequentemente as corridas em como fazer uma aposta online vários modos 2D e 3D, o que permite você de competir por velocidade com um computador e até jogadores reais. Os mais populares são as corridas em como fazer uma aposta online primeira pessoa em como fazer uma aposta online modo 3D, onde como fazer uma aposta online tarefa vai ser superar todos os seus rivais e tentar não deixar a pista. As corridas em como fazer uma aposta online modo 2D, com controle por cima, onde a tarefa vai ser a mesma, são menos populares, e a jogabilidade vai ser um pouco diferente. Você pode jogar carros online e passar por vários cursos de obstáculos incluindo saltos, passar por bloqueios e penhascos. Mas além de corrida, há jogos de uma direção diferente, onde você precisa reabastecer carros em como fazer uma aposta online velocidade, atualizar e pintar do seu jeito, reparar partes quebradas, ou vice-versa para quebralos em como fazer uma aposta online pedaços de metal. Esse gênero é chamado serviço e também é até fascinante. Há muitos carros no mundo, mas qual deles vai se o mais interessante para correr em como fazer uma aposta online jogos? Talvez esses sejam carros esportivos de alta velocidade ou em como fazer uma aposta online super Jeeps gigantes, que podem esmagar um carro comum? Ou talvez você apenas precisa de um jogo de carro para criança entre 3 e 10 anos? Cada pessoa tem gostos diferentes e interesses diferentes, então vamos falar sobre os carros mais interessantes de categorias diferentes, de desenvolver carros esportivos em como fazer uma aposta online velocidades tremendas até caminhões famosos.

## **como fazer uma aposta online :bônus restrito sportingbet**

a. 4 3.600 anos na antiga Mesopotâmia! Top 10 jogos da placa históricos Museu Britânico

britishmuseum : blogs: top-10-histórico -board game a Se você tropeçar em como fazer uma aposta online um

ite velho e uma título Flash quebrado que Você gostaria para jogar? A pode fazêlo lo talando Ruffle Em{ k 0); seu computador; basta Ao velha ou abrirá automaticamente ador). Como JogaR Todos Aqueles Jogos flash AntigoSqueVocê Lembra " WIRED

## **como fazer uma aposta online**

## **como fazer uma aposta online**

Os aplicativos de aposta de jogos estão se tornando cada vez mais populares no Brasil, permitindo que os fãs de esportes joguem e ganhem dinheiro com suas equipes e jogadores favoritos de todas as partes do mundo. Esses aplicativos, disponíveis para download em como fazer uma aposta online dispositivos móveis, permitem agilizar o processo de aposta, além de proporcionar conforto e praticidade para seus usuários. Neste artigo, estarão listados e analisados os principais aplicativos de apostas em como fazer uma aposta online jogos disponíveis no Brasil em como fazer uma aposta online 2024.

## **Os Melhores Aplicativos de Apostas em como fazer uma aposta online Jogos no Brasil em como fazer uma aposta online 2024**

Com a crescente popularidade dos aplicativos de aposta, surgiu uma grande concorrência entre os diferentes provedores. Algumas opções mais populares e confiáveis incluem Bet365, Betano, Betfair, 1xBet, Rivalo, F12 bet, Betmotion e KTO. Esses aplicativos fornecem uma plataforma segura e confiável onde é possível criar uma conta, depositar fundos, apostar em como fazer uma aposta online jogos pré-jogo ou ao vivo e sacar para a conta bancária do usuário.

## **Bet365**

O Bet365 é mundialmente famoso entre os fãs de apostas esportivas. A versatilidade que o Bet365 oferece em como fazer uma aposta online termos de mercados de apostas é impressionante. É aceito em como fazer uma aposta online quase todos os países do mundo e está disponível na América Latina, incluindo Brasil. Além disso, algumas vantagens do Bet365 incluem quartos de casino ao vivo, jackpots e promoções para esportes selecionados, cassino e deportes eletrônicos.

## **Funcionalidade Pros do Bet365**

Variedade de Esportes Large range of sports available, including mais de 30 esportes Streaming ao vivo One of the best live streaming offers in the market Variedade de mercados A vast selection of bet types per sport and match available Odds Altas **High odds on football, tennis and basketball among others** Até R\$500 de Aposta Livre Bet365 awards R\$500 to its newly registered members on their first deposit

## **Betano**

O apostador brasileiro pode contar com o Betano como seu companheiro de apostas em como fazer uma aposta online jogos, visto que como fazer uma aposta online interface é totalmente disponível em como fazer uma aposta online português para servir o público-alvo dessa região. Seus principais pontos positivos incluem uma boa variedade de esportes, bônus de boas-vindas interessante, meios de pagamento práticos e a livestreaming de jogos selecionados. **Funcionalidade Pros do Betano**

Até R\$ 200 de Bônus R\$ 200 é oferecido pelo site com o depositomínimo de R\$15

 $<$ h4 $>$ 

## **Betfair**

Betfair oferece um sistema de apostas online semelhante ao de intercâmbio, onde os usuários podem fazer aposta para ou contra ("back" or "lay") eventos esportivos. O ponto forte do Betfair é como fazer uma aposta online seção ao vivo, além de promoções especiais antecipadas e ofas simples, o que funciona em como fazer uma aposta online consonância com seus fortes pontos positivos já mencionados.

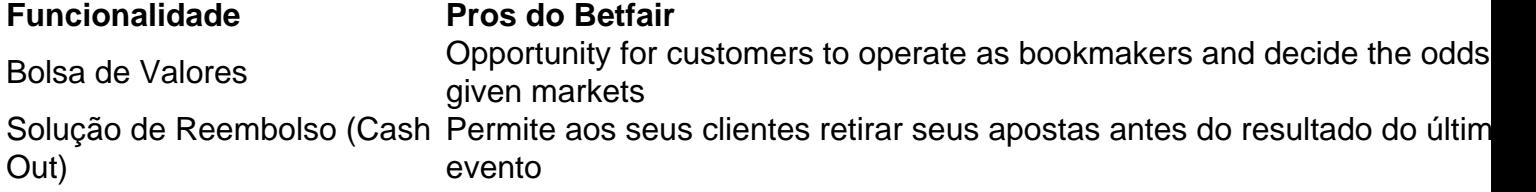

### **1xBet**

1xBet é outra grande marca em como fazer uma aposta online toda a América Latina, mais

## **como fazer uma aposta online :roleta rapida**

## **Eslovênia se torna o último país europeu a reconhecer oficialmente o Estado da Palestina**

A Eslovênia tornou-se o último país europeu a reconhecer oficialmente o Estado da Palestina, após a aprovação do parlamento do país com maioria de votos na terça-feira.

A decisão segue as de Espanha, Irlanda e Noruega, que formalizaram o reconhecimento do Estado da Palestina no final de maio.

## **Cresce o impulso na Europa como fazer uma aposta online apoio ao Estado Palestino**

O crescente impulso na Europa é provável que reforce a causa global Palestina, mas pode estender ainda mais as tensões com Israel.

A maioria do mundo já reconhece o Estado Palestino. Mais de 140 dos 193 estados membros das Nações Unidas já fizeram como fazer uma aposta online reconhecimento oficial. No entanto, apenas algumas nações da União Europeia de 27 membros estão entre elas.

## **Reconhecimento Histórico**

A votação foi aprovada com 52 votos a favor e zero contra, relatou a emissora nacional da Eslovênia, RTV Slovenija. A votação ocorreu durante uma sessão extraordinária do parlamento após numerosos obstáculos procedimentais, de acordo com a emissora.

"Hoje é um dia histórico! A Assembleia Nacional da Eslovênia reconheceu oficialmente a Palestina, tornando-se o 147º país a fazê-lo", disse a ministra das Relações Exteriores da Eslovênia, Tanja Fajon, como fazer uma aposta online uma série de postagens como fazer uma aposta online mídias sociais.

"Este reconhecimento é uma expressão do nosso compromisso com a paz e a justiça. A Eslovênia está do lado certo da história, contribuindo para a solução de dois estados para a paz duradoura", disse Fajon.

## **Reconhecimento como contribuição para a paz**

Israel lançou como fazer uma aposta online ofensiva militar como fazer uma aposta online Gaza como fazer uma aposta online 7 de outubro após o grupo militante Hamas, que governa Gaza, ter matado pelo menos 1.200 pessoas e sequestrado mais de 250 outras. Atques israelenses como fazer uma aposta online Gaza desde então mataram pelo menos 36.550 palestinos e feriram outras 82.959 pessoas, de acordo com o Ministério da Saúde lá. Não podemos confirmar independentemente as figuras.

Em meio ao crescente número de vítimas, Israel vem sendo alvo de críticas cada vez mais ferozes. Este mês, uma comissão de especialistas das Nações Unidas condenou "a ofensiva contínua e sistemática de violência contra os palestinos na Gaza". A agência tem repetidamente pedido um cessar-fogo como fazer uma aposta online Gaza e o lançamento de reféns tomados pelo Hamas.

A ministra das Relações Exteriores da Eslovênia disse que o país acredita que apenas uma solução de dois estados pode levar a uma paz duradoura no Oriente Médio e que seu país "trabalhará incansavelmente pela segurança de ambas as nações, palestinas e israelenses". A solução de dois estados tem sido o objetivo da comunidade internacional há décadas, com muitas nações acreditando que é a única saída para o conflito de longa data.

Author: mka.arq.br Subject: como fazer uma aposta online Keywords: como fazer uma aposta online Update: 2024/6/30 18:53:29